## **Exercice corrigé : Carré magique**

Un carré magique d'ordre *n* est un tableau carré *nX n* dans lequel on écrit une et une seule fois les nombres entiers de 1 à *n2*, de sorte que la somme des *n* nombres de chaque ligne, colonne ou diagonale principale soit constante. P.ex. le carré magique d'ordre 5, où toutes les sommes sont égales à 65 :

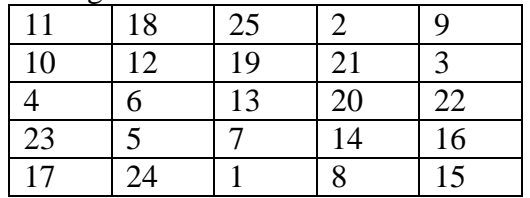

Pour les carrés magiques d'ordre impair, on dispose de l'algorithme suivant – *(i,j)* désignant la case de la ligne *i*, colonne *j* du carré ; on se place en outre dans une indexation « naturelle » commençant à 1 :

1. la case  $(n,(n+1)/2)$  contient 1;

2. si la case  $(i, j)$  contient la valeur *k*, alors on place la valeur  $k+1$  dans la case  $(i+1, j+1)$  si cette case est vide, ou dans la case *(i-1,j)* sinon. On respecte la règle selon laquelle un indice supérieur à *n* est ramené a 1.

Programmer cet algorithme pour pouvoir construire un carré magique d'ordre impair quelconque.

# -\*- coding: utf-8 -\*-

Created on Tue Nov 22 08:40:40 2022

@author: chikhaoui ahmed

n = **int**(input(" Donner le coté du carré ")) # la valeur saisie est de type **str**, il faut la convertir au #type approprié

**assert** n % 2 == 1, "L'ordre {} n'est pas impair".format(n) # l'assertion facilite le débogage

 $array = [[0 for j in range(n)] for i in range(n)] # Initialization du tableau: liste de n lists de n$ #zéros.

i, j = n, int((n + 1) / 2) # Initialisation de l'algorithme

```
array[i - 1][j - 1] = 1
```
for k in range(2, n  $** 2 + 1$ ):

 $i_k = (i + 1)\%$ n

 $i_k = (j + 1)\%$ n

if array $[i_k - 1][i_k - 1] = 0$ :

 $i, j = i_k, i_k$ 

else:

```
i = (i - 1) % n
```
array $[i - 1][j - 1] = k$ 

print("Carré magique d'ordre {} :".format(n))

for row in array:

print(''.join('{:2d} '.format(k) for k in row), '=', sum(row))

print( ''.join('==' for k in row))